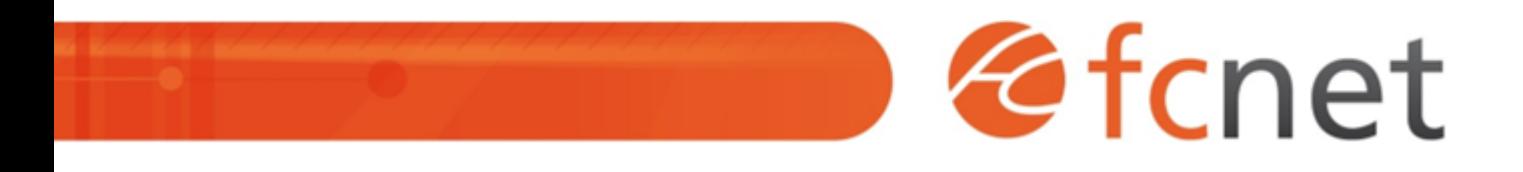

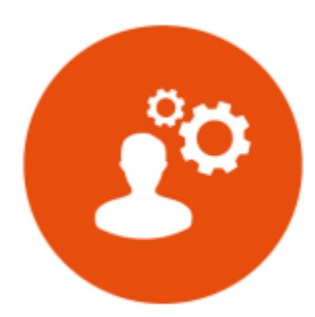

# Microsoft Outlook - Basique

Outlook est un outil de messagerie riche en fonctionnalités et outils. Dans cette formation vous verrez comment gérer vos contacts et vos courriers efficacement, comment organiser vos rendezvous et planifier vos différentes activités.

Mis à jour le 11/01/2024

# **Microsoft Outlook - Basique**

# **PUBLIC BÉNÉFICIAIRE :**

Toute personne souhaitant utiliser les fonctionnalités essentielles sous Outlook : messagerie, calendriers, contacts et notes...

# **PRÉ-REQUIS :**

Une connaissance de l'environnement Windows est souhaitable. PC portable et licence Outlook.

# **DURÉE DE LA FORMATION :**

1 journée (7h) en présentiel

# **FORMATEUR :**

Yves GERARD – Intégrateur Multimédia

# **OBJECTIFS PÉDAGOGIQUES :**

Appréhender l'interface Faciliter la gestion des courriels Savoir gérer et organiser les contacts Maîtriser le calendrier Savoir établir et gérer des règles

# **OBJECTIFS OPÉRATIONNELS :**

- Configurer et personnaliser l'interface
- Envoyer, recevoir, trier ses mails
- Utiliser le calendrier perso et partagé
- Gérer ses contacts, créer des notes

# **TYPE DE SESSION ET LIEU :**

- Inter ou intra-entreprises chez Fcnet à Besançon
- Inter ou Intra-entreprise sur site à la demande

# **ACCESSIBILITÉ :**

Nos locaux sont accessibles aux personnes à mobilité réduite. Pour tout autre type de handicap, nous contacter pour étude préalable.

# **TARIF :**

Forfaitaire selon accord contractuel négocié.

Limitée à 10 personnes par session en présentiel

# **PROGRAMME :**

#### **- Introduction à la messagerie**

- o Office 365, solution pour collaborer et communiquer au sein de l'entreprise
- Fonctionnement de la messagerie
- Différence entre service de messagerie et client de messagerie (logiciel)
- Comment vérifier la provenance et l'intégrité d'un mail

#### **- L'environnement Outlook**

- L'interface, le ruban, la barre d'accès rapide
	- Le paramétrage des options
	- o Personnaliser l'affichage de la liste des messages
	- Créer des dossiers
- Utiliser l'aide
- Ajouter un compte de messagerie
- Différence entre boîte nominative et boîte partagée
- Les actions rapides et les indicateurs de suivi
- Gérer les règles et les alertes

#### **- Envoyer et recevoir des messages**

- o Créer et envoyer un message
- Créer et insérer une signature, une pièce jointe
- Utiliser les champs Cc et Cci
- Sélectionner les destinataires dans un carnet d'adresses
- Définir une réponse automatique (absence)
- Recevoir un message : répondre, transférer, classer, déplacer
- Gérer les accusés réception
- Archiver vos messages automatiquement ou manuellement

Validation de séquence : Travaux Pratiques

#### **- Utiliser le calendrier**

- o Créer un rendez-vous, inviter des personnes, utiliser l'assistant de planification
- Créer des rendez-vous périodiques
- Gérer les demandes de réunion
- Partager un calendrier
- Utiliser les catégories

#### **- Gérer les contacts et les notes**

- Afficher les contacts
- Ajout et suppression d'un contact
- Classer ses contacts
- Créer une nouvelle note et la formater
- Liste de distribution / Cci (RGPD)
- Validation de séquence : Travaux Pratiques

#### **- Questions / réponses**

# **MODALITÉS ET DÉLAIS D'ACCÈS :**

- Inscription par courriel ou par téléphone.
- Délais d'accès à la formation de 3 mois maximum. Dates à convenir selon accord contractuel négocié.

# **MODALITÉS PÉDAGOGIQUES :**

#### **En présentiel :**

- Echanges entre les participants et le formateur autour des retours d'expériences,
- Démonstration par l'exemple : envoi et réception de courriels, création d'événements sur le calendrier, création, suppression, tri de contacts, création de notes, …
- Exercices pratiques sur l'outil Outlook

# **MODALITÉS D'ÉVALUATION :**

- Des TP et/ou quizz permettent de vérifier les acquis et revenir sur des points spécifiques.
- Une grille de positionnement individuelle est remplie par chaque stagiaire :
	- o Avant la formation : évaluation du niveau,
	- o Après la formation : mesure de la progression.
- La grille est remise au responsable RH ou au chef d'entreprise.
- Evaluation de la satisfaction individuelle des stagiaires.

# **MOYENS D'ACCOMPAGNEMENT ET D'ASSISTANCE :**

- Organisation des périodes et lieux avec le formateur dédié au suivi pédagogique et à l'assistance technique,
- Utilisation d'outils de visioconférence, messagerie électronique, sms,
- Assistance apportée sous 72 heures si l'aide ne peut pas être apportée immédiatement (formation asynchrone).